# **DOKONANO ANALIZY**

Staszów, dnia radnego gminy

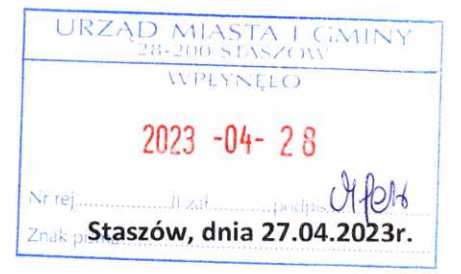

Uwaga:

- 1. Osoba składająca oświadczenie obowiązana jest do zgodnego z prawdą, starannego i zupełnego wypełnienia każdej z rubryk.
- 2. Jeżeli poszczególne rubryki nie znajdują w konkretnym przypadku zastosowania, należy wpisać "nie dotyczy".
- 3. Osoba składająca oświadczenie obowiązana jest określić przynależność poszczególnych składników majątkowych, dochodów i zobowiązań do majątku odrębnego i majątku objętego małżeńską wspólnością majątkową.
- 4. Oświadczenie o stanie majątkowym dotyczy majątku w kraju i za granicą.
- 5. Oświadczenie o stanie majątkowym obejmuje również wierzytelności pieniężne.
- 6. W części A oświadczenia zawarte są informacje jawne, w części B zaś informacje niejawne dotyczące adresu zamieszkania składającego oświadczenie oraz miejsca położenia nieruchomości.

# CZEŚĆ A

Ja, niżej podpisany(a)

Stanisław Altenberg, (imiona i nazwisko oraz nazwisko rodowe)

urodzony(a) 3.10.1962r. w Połańcu

Starostwo Powiatowe w Staszowie, naczelnik Wydziału Komunikacji i Transportu,

Radny Rady Miejskiej w Staszowie

(miejsce zatrudnienia, stanowisko lub funkcja)

po zapoznaniu się z przepisami ustawy z dnia 3 marca 1990 r. o samorządzie gminnym (Dz. U. z 2023 r. poz. 40), zgodnie z art. 24h tej ustawy oświadczam, że posiadam wchodzące w skład małżeńskiej wspólności majątkowej lub stanowiące mój majątek odrębny:

L.

Zasoby pieniężne:

- środki pieniężne zgromadzone w walucie polskiej: 45 022,26 zł (współwłasność małżeńska)

- środki pieniężne zgromadzone w walucie obcej: nie dotyczy

- papiery wartościowe: nie dotyczy. na kwotę: nie dotyczy

### н.

1. Dom o powierzchni: nie dotyczy m2, o wartości: nie dotyczy tytuł prawny: nie dotyczy

2. Mieszkanie o powierzchni: 55,7 m2, o wartości: 150 000 zł (współwłasność małżeńska) tytuł prawny: spółdzielcze własnościowe prawo do lokalu

3. Gospodarstwo rolne: nie dotyczy rodzaj gospodarstwa: nie dotyczy, powierzchnia: nie dotyczy o wartości: nie dotyczy rodzaj zabudowy: nie dotyczy tytuł prawny: nie dotyczy

Z tego tytułu osiągnąłem(ęłam) w roku ubiegłym przychód i dochód w wysokości: nie dotyczy

4. Inne nieruchomości:

- a) działka leśna nr 180, powierzchnia: 0,38 ha, o wartości: 8000 zł, tytuł prawny: współwłasność małżeńska
- b) działka 410/4, powierzchnia: 0,90 ha o wartości: 35 000 zł tytuł prawny: współwłasność małżeńska
- c) działki 1296, 1406, 1496, 1616, 1802, powierzchnia łączna: 0,28 ha o wartości: 16 000 zł. tytuł prawny: współwłasność małżeńska
- d) działka 588, powierzchnia: 0,22 ha o wartości: 6000 zł, tytuł prawny: w 1/3 współwłasność (majatek odrebny)
- e) działka 587/2, powierzchnia: 0.08 ha o wartości: 2000 zł, tytuł prawny: w 1/3 współwłasność małżeńska
- f) garaż, powierzchnia: 14,5 m2 o wartości: 35 000 zł, tytuł prawny: współwłasność małżeńska
- g) rozpoczęta budowa domu, powierzchnia użytkowa 202 m2, o wartości 800 000 zł, tytuł prawny: współwłasność małżeńska

# III.

1. Posiadam udziały w spółkach handlowych z udziałem gminnych osób prawnych lub przedsiębiorców, w których uczestniczą takie osoby - należy podać liczbę i emitenta udziałów:

nie dotyczy

udziały te stanowią pakiet większy niż 10% udziałów w spółce: nie dotyczy

Z tego tytułu osiągnąłem(ęłam) w roku ubiegłym dochód w wysokości: nie dotyczy

2. Posiadam udziały w innych spółkach handlowych - należy podać liczbę i emitenta udziałów:

nie dotyczy

Z tego tytułu osiągnąłem(ęłam) w roku ubiegłym dochód w wysokości: nie dotyczy

IV.

1. Posiadam akcje w spółkach handlowych z udziałem gminnych osób prawnych lub przedsiębiorców,

w których uczestniczą takie osoby – należy podać liczbę i emitenta akcji: nie dotyczy

akcje te stanowią pakiet większy niż 10% akcji w spółce: nie dotyczy

2. Posiadam akcje w innych spółkach handlowych – należy podać liczbę i emitenta akcji: nie dotyczy

Z tego tytułu osiągnąłem (ęłam) w roku ubiegłym dochód w wysokości: nie dotyczy V.

Nabyłem(am) (nabył mój małżonek, z wyłączeniem mienia przynależnego do jego majątku odrębnego) od Skarbu Państwa, innej państwowej osoby prawnej, jednostek samorządu terytorialnego, ich związków, komunalnej osoby prawnej lub związku metropolitalnego następujące mienie, które podlegało zbyciu w drodze przetargu - należy podać opis mienia i datę nabycia, od nie dotyczy kogo:

VI.

1. Prowadzę działalność gospodarczą (należy podać formę prawną i przedmiot działalności): nie dotyczy

- wspólnie z innymi osobami nie dotyczy

Z tego tytułu osiągnąłem(ęłam) w roku ubiegłym przychód i dochód w wysokości: nie dotyczy

2. Zarządzam działalnością gospodarczą lub jestem przedstawicielem pełnomocnikiem takiej działalności (należy podać formę prawną i przedmiot działalności): nie dotyczy

- osobiście nie dotyczy

- wspólnie z innymi osobami nie dotyczy

Z tego tytułu osiągnąłem(ęłam) w roku ubiegłym dochód w wysokości: nie dotyczy

#### VII.

W spółkach handlowych (nazwa, siedziba spółki): nie dotyczy

- jestem członkiem zarządu (od kiedy): nie dotyczy

- jestem członkiem rady nadzorczej (od kiedy): nie dotyczy

- jestem członkiem komisji rewizyjnej (od kiedy): nie dotyczy

Z tego tytułu osiągnąłem(ęłam) w roku ubiegłym dochód w wysokości: nie dotyczy

## VIII.

Inne dochody osiągane z tytułu zatrudnienia lub innej działalności zarobkowej lub zajęć, z podaniem kwot uzyskiwanych z każdego tytułu:

etat Starostwo Powiatowe w Staszowie (brutto): 84 633,46 zł (współwłasność małżeńska) dieta radnego Rady Miejskiej w Staszowie: 20 549,75 zł (współwłasność małżeńska)

#### IX.

Składniki mienia ruchomego o wartości powyżej 10 000 złotych (w przypadku pojazdów mechanicznych należy podać markę, model i rok produkcji):

Skoda Roomster rok prod. 2010 (współwłasność małżeńska)

## Х.

Zobowiązania pieniężne o wartości powyżej 10 000 złotych, w tym zaciągnięte kredyty i pożyczki oraz warunki, na jakich zostały udzielone (wobec kogo, w związku z jakim zdarzeniem, w jakiej wysokości):

nie dotyczy

CZĘŚĆ B

 $\overline{a}$ 

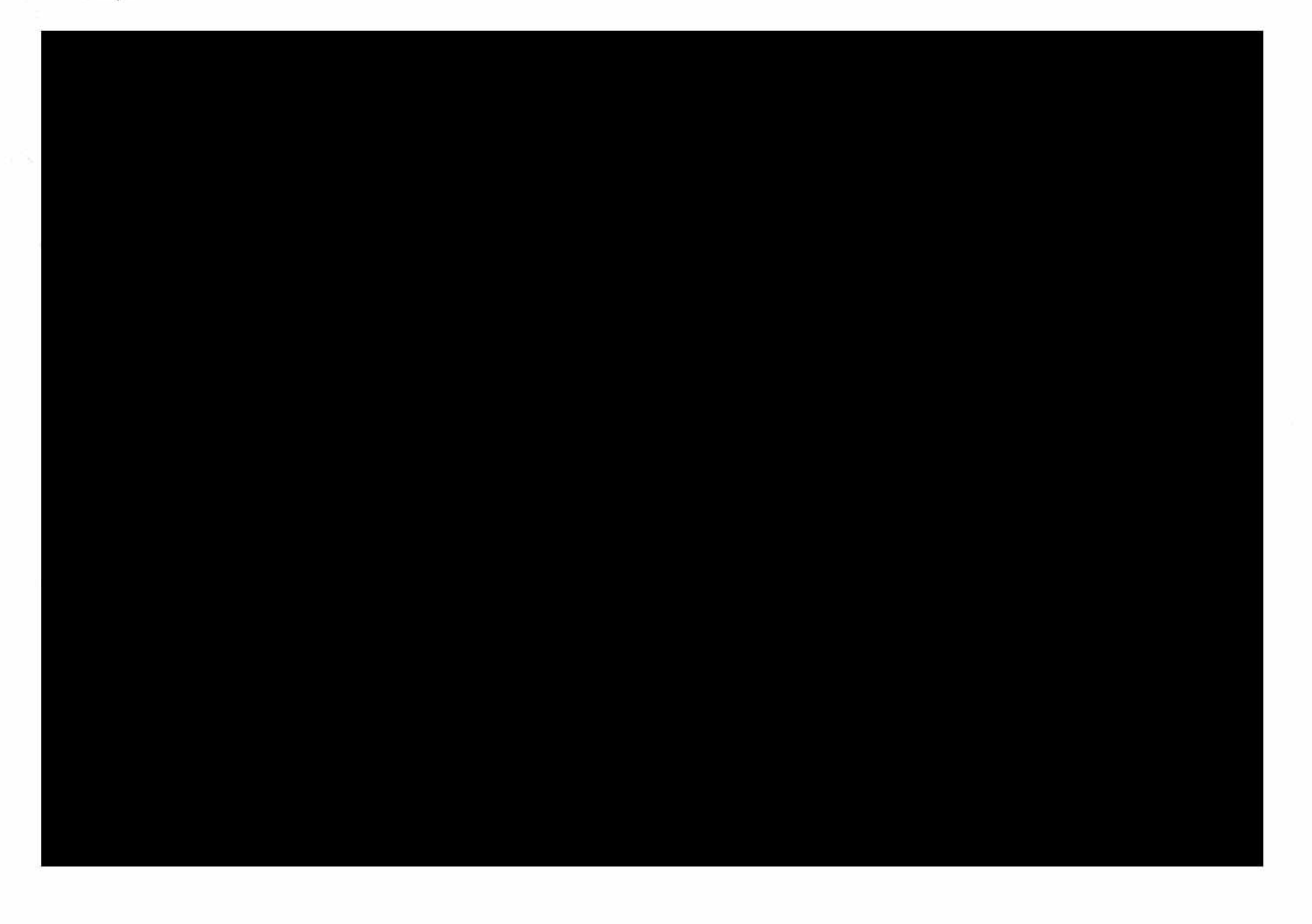

Powyższe oświadczenie składam świadomy(a), iż na podstawie art. 233 § 1 Kodeksu karnego za podanie nieprawdy lub zatajenie prawdy grozi kara pozbawienia wolności.

Stenos 24.09.2023.

(miejscowość, data)

Staunis Actualy